http://www.zioulas.gr

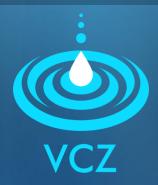

## ON-LINE HELP CHAPTER 6 - EXERCISES

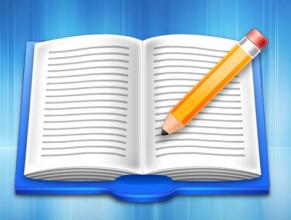

**EVANGELOS C. ZIOULAS (IT TEACHER)** 

## **EXERCISE 1**

- School book, Activity 5, p. 144
- You want to design a circle in Windows Paint but you really don't know what steps you need to follow.
- What keywords would you use to gather related information from on-line help of Windows Paint?

## **EXERCISE 2**

- School book, Activity 6, p. 144
- You want to insert an image inside Microsoft Word but you can't remember the way.
- What keywords would you use inside on-line help of Microsoft Word in order to display the appropriate information.